# Prétraitement et analyse de données

Introduction à l'apprentissage automatique – GIF-4101 / GIF-7005 Professeur : Christian Gagné

Semaine 12

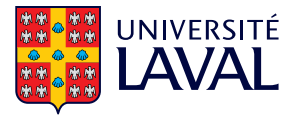

# <span id="page-1-0"></span>12.1 Prétraitement de données

### Importance du prétraitement

- Algorithmes d'apprentissage sont sensibles aux valeurs d'entrées
	- Echelles des variables doivent être comparables
		- Variables d'échelles plus grandes dominantes dans mesures de similarité (ex. noyau gaussien) et distance (ex. euclidienne, manhattan)
		- Valeurs d'entrées élevées provoquent saturation de neurones sigmoïdes
	- Variables peuvent parfois être manguantes
		- Capteur défectueux, oublis/mangues dans collecte, mesures ajoutées en cours de route
	- · Dimensionnalité élevée
		- · Sensibilité des algorithmes à la dimensionnalité
		- Redondance dans les mesures
- Prétaitement des données essentiel dans la pratique
	- Rarement accès à des données bien formatées et complètes, prêtes à être utilisées telles quelles
	- Important de comprendre la nature des données pour bien les traiter

### Ajustement d'échelle

- Ajustement d'échelle des variables
	- Approche courante : ramener l'échelle des variables dans [0, 1]
	- Effectuer ajustements sur chaque variable indépendamment

$$
x'_{i} = \frac{x_{i} - x^{min}_{i}}{x^{max}_{i} - x^{min}_{i}}, \quad i = 1, \dots, D
$$

 $\overrightarrow{on}$ .

$$
x_i^{max} = \max_{t=1,...,N} x_i^t, \quad i = 1,...,D
$$

$$
x_i^{min} = \min_{t=1,...,N} x_i^t, \quad i = 1,...,D
$$

- Valeurs d'ajustements calculées sur un certain jeu de données
	- Nouvelle donnée pourrait avoir valeur de variable  $X_i$  à l'extérieur du domaine  $[x_i^{min}, x_i^{max}]$
- Approche simple qui fait souvent un travail raisonnable
- Standardisation : ramener la distribution de chaque variable à une loi normale centrée-réduite,  $x'_i \sim \mathcal{N}(0,1)$ 
	- Centrer la moyenne à zéro et ajuster pour un écart-type unitaire

$$
x'_{i}=\frac{x_{i}-\mu_{i}}{\sigma_{i}}, \quad i=1,\ldots,D
$$

- Moins sensible aux valeurs aberrantes qu'un ajustement d'échelle
- Traitement des variables indépendamment
	- Ne retire **pas** la covariance entre les variables,  $\Sigma \neq I$
	- Transformation blanchissante (présentées plus tard aujourd'hui) permet d'obtenir données suivant une loi normale unitaire,  $\mathbf{x}' \sim \mathcal{N}_D(0, \mathbf{I})$

### Imputation

- Que faire si des valeurs de variables sont manquantes ?
	- Retirer les données avec valeurs manquantes
		- Perte de données pour l'apprentissage
		- · Biais possible dans les données retirées
	- Marquer les variables manquantes pour l'algorithme d'apprentissage
		- Certains algorithmes d'apprentissage peuvent gérer les variables manquantes
	- Assigner une valeur par défaut aux variables manquantes (typiquement zéro)
	- Sélectionnner au hasard dans les autres données et assigner sa valeur à la variable manquante
	- Assigner valeur moyenne de la variable,  $x'_i = \bar{x}_i$ 
		- Réduit la variance mesurée de la variable dans le jeu de données

### Régression pour l'imputation

- Remplacement de variables manquantes peut dénaturer les données
	- Comment assigner une valeur plausible aux valeurs manquantes ?
- Utiliser l'apprentissage supervisé pour remplir valeurs manquantes
	- Pour chaque variable, apprendre modèle de régression pour imputer valeurs manquantes

$$
x'_{i} = f([x_1 \ldots x_{i-1} x_{i+1}, \ldots, x_D]^\top | \theta_i)
$$

- Les cibles  $r^t$  utilisées pour apprendre paramétrisation  $\theta_i$  correspondent aux valeurs  $x_i$ pour les données où elles ne sont pas manquantes
- Valeurs plus fidèles aux données, mais peut encore réduire la variance comme régression va capturer valeurs les plus probables

# <span id="page-7-0"></span>12.2 Sélection de caractéristiques

### Réduction de la dimensionnalité

- $\bullet$  Réduction de la dimensionnalité
	- Passer d'un espace à D dimensions vers un espace à K dimensions, où  $K < D$

$$
X_1,\ldots,X_D\mapsto X'_1,\ldots,X'_K
$$

- Approches possibles
	- Sélection de caractéristiques : choisir  $K$  variables parmi les  $D$  variables possibles

$$
X_1, \ldots, X_D \mapsto X_{v_1}, \ldots, X_{v_K}
$$
  

$$
v_i \in \{1, \ldots, D\} \mid v_i \neq v_j, \forall j \leq i
$$

• Extraction de caractéristiques : générer K variables comme des transformations des D variables d'origine

$$
X_1,\ldots,X_D \ \mapsto \ f_1(X_1,\ldots,X_D),\ldots,f_K(X_1,\ldots,X_D)
$$

- · Malédiction de la dimensionnalité
	- Ajout d'une dimension augmente exponentiellement l'espace mathématique
	- 100 points équidistants de 0,01 en une dimension  $\Rightarrow 10^{20}$  points nécessaires en 10 dimensions pour conserver la même densité
	- Grande dimensionnalité : complexité élevée en calculs et en mémoire
- Épargner des coûts de mesures
- $\bullet$  Plus un modèle est simple, moins il y a de variances
- Plus facile d'expliquer avec moins de variables : extraction de connaissances
- Visualiser les données : analyse de résultats

#### Malédiction de la dimensionnalité

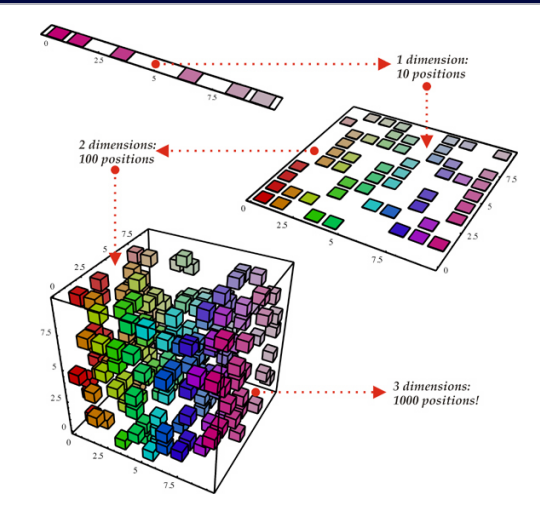

### Sélection de caractéristiques

- Objectif : trouver un sous-ensemble de K variables parmi  $\{X_1, \ldots, X_D\}$ , tout en préservant les performances
- Nombre de sous-ensembles possibles :  $\begin{pmatrix} D \\ K \end{pmatrix}$

$$
\left(\begin{array}{c} 10\\ 5\end{array}\right)=252,\ \left(\begin{array}{c} 50\\ 10\end{array}\right)\approx 10^{10},\ \left(\begin{array}{c} 100\\ 20\end{array}\right)\approx 10^{20}
$$

K

 $\lambda$ 

- Heuristique : l'art d'inventer, de faire des découvertes
	- Algorithme qui fournit rapidement (en temps polynomial) une solution réalisable, pas nécessairement optimale
	- Par opposition à un algorithme exact qui trouve une solution optimale

# Évaluations des sous-ensembles de caractéristiques

### • Approche filtre (filter)

- Calculer la performance sans nouvel entraînement, avec une mesure indirecte ( $proxy$ )
- Peu exigeant en calcul, mais résultats mitigés
- Approche enveloppe (*wrapper*)
	- Pour chaque ensemble de caractéristiques candidat, entraîner un nouveau classifieur
	- Évaluation de l'erreur empirique (entraînement, validation, validation croisée, etc.)
	- Beaucoup plus coûteux en calcul
- Approche embarquée (embedded) : sélection de caractéristiques intégrée à l'apprentissage du modèle

### Sélection univariée

- Sélectionner selon mesures de performance des caractéristiques individuelles
	- Approche de base : sélectionner caractéristiques dont variance excède un seuil
		- Suppose que la variance décrit bien l'utilité de chaque caractéristique pour le classement
		- Bon pour filtrer caractéristiques de variance très faible ou nulle (éviter matrices de covariance singulières)
- Sélection selon d'autres critères
	- Corrélation entre caractéristiques (conserver ensemble de variables décorrélées)
	- Information mutuelle entre la caractéristique et la valeur cible

$$
I(i) = \int_{X_i} \int_r p(X_i, r) \log \frac{p(X_i, r)}{p(X_i) p(r)} dr dX_i
$$

• Effet sur l'erreur empirique, avec imputation des variables non sélectionnées

### Sélection avant séquentielle

- Construire graduellement l'ensemble de caractéristiques, en ajoutant la variable la plus prometteuse
	- 1. Démarrer avec un ensemble de caractéristiques vide
	- 2. Ajouter la caractéristique améliorant le plus (selon un certain critère) l'ensemble de caractéristiques
	- 3. Répéter étape 2 tant que le critère d'arrêt n'est pas atteint
- Algorithme vorace : prendre itérativement des décisions locales
	- Ne tient pas compte de relations complexes entre les variables
	- Exemple :
		- Variables  $X_a$ ,  $X_b$  et  $X_c$  prises individuellement ou en paires  $\Rightarrow$  faible gain
		- Les trois variables prises ensemble ⇒ fort gain
- Complexité algorithmique  $O(KD)$

### Algorithme de sélection avant séquentielle

- 1. Initialiser l'algorithme :
	- Créer l'ensemble de caractéristiques sélectionnées :

 $F^0 = \emptyset$ 

• Créer l'ensemble de caractéristiques non sélectionnées :

 $G^0 = \{X_1, \ldots, X_D\}$ 

2. Pour  $t = 1, \ldots, D$ , tant que le critère d'arrêt n'est pas atteint : 2.1 Déterminer la caractéristique réduisant le plus l'erreur :

$$
X_j = \underset{X_i \in G^{t-1}}{\text{argmin}} E(F^{t-1} + \{X_i\})
$$

2.2 Sélectionner cette caractéristique en l'ajoutant à  $F$  et la retirant de  $G$  :

$$
F^t = F^{t-1} + \{X_j\}, \quad G^t = G^{t-1} \setminus \{X_j\}
$$

3. Retourner le sous-ensemble final  $F$  de caractéristiques sélectionnées  $13$ 

- Critères d'arrêt possibles
	- Arrêter lorsque  $K$  caractéristiques sont sélectionnées
	- Arrêter lorsque toutes les caractéristiques sont sélectionnées
		- Retourner l'ensemble de caractéristiques vu avec erreur empirique minimale
	- Arrêter lorsque réduction de l'erreur est inférieure à un seuil

$$
E(F^t) - E(F^{t+1}) < \epsilon
$$

#### Sélection arrière séquentielle

- Approche inverse : partir avec toutes les variables et retirer itérativement celles qui contribuent le moins
- 1. Créer l'ensemble de caractéristiques sélectionnées :

$$
\mathsf{F}^D = \{X_1, \ldots, X_D\}
$$

2. Pour  $t = D - 1, D - 2, \ldots, 1$ , tant que le critère d'arrêt n'est pas atteint :

2.1 Déterminer la caractéristique contribuant le moins :

$$
X_j = \operatornamewithlimits{argmin}_{X_i \in F^{t+1}} E(F^{t+1} \setminus \{X_i\})
$$

2.2 Retirer cette caractéristique de F :

$$
\digamma^t=\digamma^{t+1}\backslash\{X_j\}
$$

3. Retourner le sous-ensemble final F de caractéristiques sélectionnées

### Autres approches pour sélection de caractéristiques

- Ajouter-/-retirer-r
	- Hybride entre les approches séquentielles avant et arrière, évite certains minimums locaux
- Branch-and-bound
	- Organiser les caractéristiques en arbres, selon leurs similarités
	- Réduction par coupe dans l'arbre pour éliminer les caractéristiques similaires
- Algorithme évolutionnaire multiobjectif
	- Optimisation stochastique à base de population, inspirée de l'évolution naturelle
	- Recherche globale : un individu  $=$  un sous-ensemble de caractéristiques
	- Optimisation selon deux objectifs simultanément : réduire l'erreur et réduire le nombre de caractéristiques choisies

<span id="page-19-0"></span>[12.3 Analyse en composantes](#page-19-0) [principales](#page-19-0)

### Extraction de caractéristiques

#### • Sélection de caractéristiques

- Point fort : permet de retirer complètement des mesures
- Point faible : parfois, plusieurs variables sont pauvres en information lorsque prises individuellement, mais riche en information lorsque prises collectivement
	- Exemple : reconnaissance d'objets à partir des pixels d'images
- Extraction de caractéristiques
	- Projection d'un espace à  $D$  dimensions vers un espace à  $K$  dimensions
	- Point fort : permet de compresser l'information vers un espace de dimensionnalité réduite
	- Point faible : exige de prendre toutes les  $D$  mesures originales

#### Rappel : transformations linéaires

• Translation dans un espace

 $y = x + u$ 

• Transformation linéaire selon matrice **A** de taille  $K \times D$ 

$$
\mathbf{y} = \mathbf{A}\mathbf{x}
$$

• Rotation dans un espace (exemple en 2D)

$$
\mathbf{A} = \left[ \begin{array}{cc} \cos \theta & -\sin \theta \\ \sin \theta & \cos \theta \end{array} \right]
$$

• Formulation générale

$$
y = A(x+u)
$$

### Analyse en composantes principales

- Analyse en composantes principales (ACP)
	- Projection linéaire dans un espace à K dimensions, avec une perte minimale d'information
	- $\bullet$  Variance  $=$  information
	- Revient `a extraire des vecteurs dans les directions de variances maximales
	- Non supervisée : n'utilise que les mesures, pas les étiquettes de classe
- $\bullet$  1ère composante principale : direction de variance maximale
- 2e composante principale : direction de variance maximale orthogonale à la première composante
- Transformation linéaire, centrée sur le vecteur moyen

$$
\mathbf{z} = \mathbf{W}^\top(\mathbf{x} - \boldsymbol{\mu})
$$

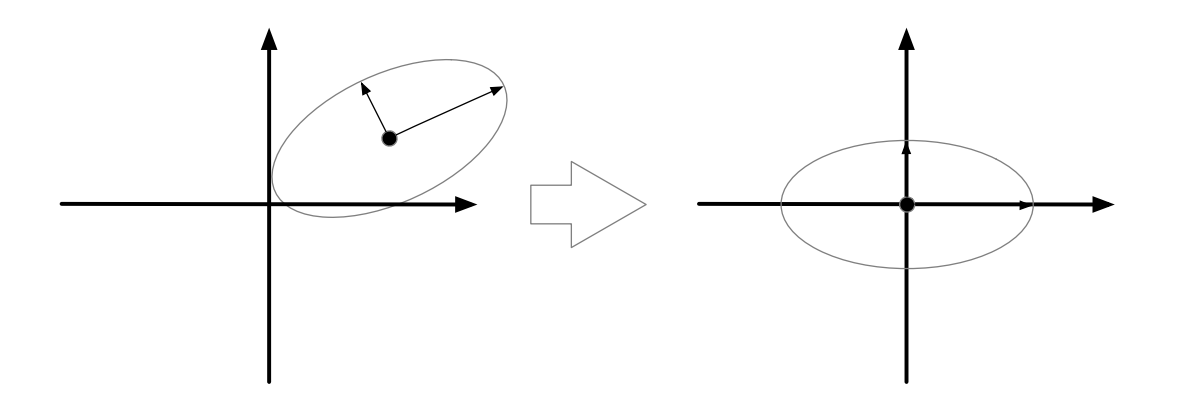

## <span id="page-24-0"></span>12.4 Dérivation de l'ACP

### Multiplicateurs de Lagrange

- Méthode de résolution de problèmes d'optimisation sous contraintes
	- Exemple : maximiser  $f(x)$  sous contraintes que  $g(x) = 0$
	- Il existe un paramètre  $\lambda \neq 0$  de sorte que

 $\nabla f + \lambda \nabla \varrho = 0$ 

• Équation correspondante avec multiplicateur de Lagrange

$$
L(\mathbf{x},\lambda) \equiv f(\mathbf{x}) + \lambda g(\mathbf{x})
$$

- Maximum obtenu en trouvant  $\nabla L(\mathbf{x},\lambda) = 0$ 
	- Si on est intéressé uniquement au x, on peut éliminer  $\lambda$  sans devoir l'évaluer

#### Exemple avec le multiplicateur de Lagrange

- Maximiser  $f(x_1,x_2) = 1 x_1^2 x_2^2$  sujet à la contrainte  $g(x_1,x_2) = x_1 + x_2 1 = 0$
- Formulation avec multiplicateur de Lagrange

$$
L(x_1,x_2,\lambda) = 1 - x_1^2 - x_2^2 + \lambda(x_1 + x_2 - 1)
$$

• Résolution de  $\nabla L(x_1,x_2,\lambda) = 0$ 

$$
\frac{\partial L}{\partial x_1} = -2x_1 + \lambda = 0
$$
  

$$
\frac{\partial L}{\partial x_2} = -2x_2 + \lambda = 0
$$
  

$$
\frac{\partial L}{\partial \lambda} = x_1 + x_2 - 1 = 0
$$

• Solution au système d'équations :  $x_1 = 0.5$ ,  $x_2 = 0.5$  et  $\lambda = 1$ 

#### Exemple avec le multiplicateur de Lagrange

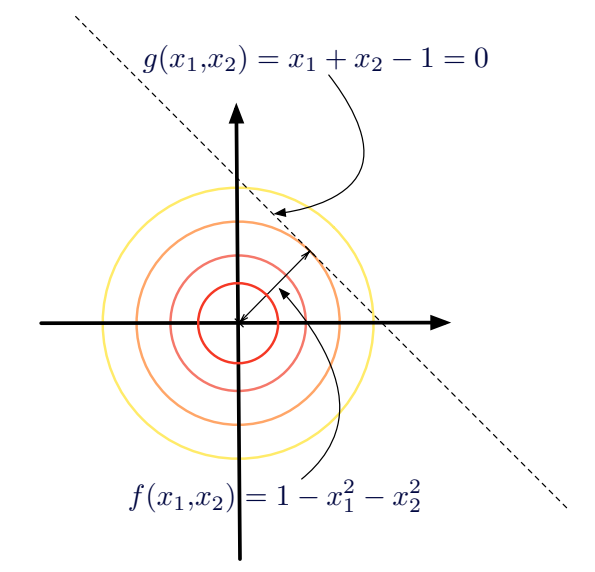

### Dérivation de l'ACP

• Première composante  $w_1$ : direction de la variance principale

 $z_1 = \mathbf{w}_1^\top \mathbf{x}$ 

- Seule la direction est importante,  $\|\mathbf{w}_1\|=1$
- Si Cov(x) =  $\Sigma$  alors Var(z<sub>1</sub>) =  $\mathbf{w}_1^{\top} \Sigma \mathbf{w}_1$

$$
\mathbb{E}[\mathbf{w}^{\top}\mathbf{x}] = \mathbf{w}^{\top}\mathbb{E}[\mathbf{x}] = \mathbf{w}^{\top}\boldsymbol{\mu}
$$
  
\n
$$
\text{Var}(\mathbf{w}^{\top}\mathbf{x}) = \mathbb{E}[(\mathbf{w}^{\top}\mathbf{x} - \mathbf{w}^{\top}\boldsymbol{\mu})^{2}]
$$
  
\n
$$
= \mathbb{E}[(\mathbf{w}^{\top}\mathbf{x} - \mathbf{w}^{\top}\boldsymbol{\mu})(\mathbf{w}^{\top}\mathbf{x} - \mathbf{w}^{\top}\boldsymbol{\mu})^{\top}]
$$
  
\n
$$
= \mathbb{E}[\mathbf{w}^{\top}(\mathbf{x} - \boldsymbol{\mu})(\mathbf{x} - \boldsymbol{\mu})^{\top}\mathbf{w}]
$$
  
\n
$$
= \mathbf{w}^{\top}\mathbb{E}[(\mathbf{x} - \boldsymbol{\mu})(\mathbf{x} - \boldsymbol{\mu})^{\top}]\mathbf{w}
$$
  
\n
$$
= \mathbf{w}^{\top}\boldsymbol{\Sigma}\mathbf{w}
$$

### Première composante principale

- On recherche le vecteur  $\mathbf{w}_1$  qui maximise  $\text{Var}(z_1)$ , avec contrainte que  $\mathbf{w}_1^{\top} \mathbf{w}_1 = 1$
- Résolution par méthode de Lagrange

$$
L(\mathbf{w}_1, \alpha) = \mathbf{w}_1^{\top} \Sigma \mathbf{w}_1 - \alpha (\mathbf{w}_1^{\top} \mathbf{w}_1 - 1)
$$
  
\n
$$
\frac{\partial L(\mathbf{w}_1, \alpha)}{\partial \mathbf{w}_1} = 2\Sigma \mathbf{w}_1 - 2\alpha \mathbf{w}_1 = 0
$$
  
\n
$$
\Sigma \mathbf{w}_1 = \alpha \mathbf{w}_1
$$

- Par définition,  $\Sigma w_1 = \alpha w_1$  est vrai lorsque  $w_1$  est un vecteur propre de  $\Sigma$  et que  $\alpha$  est la valeur propre associée
- On choisi le vecteur propre avec la valeur propre la plus grande,  $\alpha = \lambda_1$ , étant donné que :

$$
\text{Var}(\mathbf{w}_1^\top \mathbf{x}) = \mathbf{w}_1^\top \mathbf{\Sigma} \mathbf{w}_1 = \alpha \mathbf{w}_1^\top \mathbf{w}_1 = \alpha
$$

### Deuxième composante principale

- Vecteur  $w_2$  maximise  $Var(z_2)$ 
	- Contrainte 1 :  $w_2$  est unitaire,  $w_2^{\top} w_2 = 1$
	- Contrainte 2 :  $w_2$  est orthogonal à  $w_1$ ,  $w_2^Tw_1 = 0$
- Résolution par méthode de Lagrange

$$
L(\mathbf{w}_1, \mathbf{w}_2, \alpha, \beta) = \mathbf{w}_2^{\top} \Sigma \mathbf{w}_2 - \alpha (\mathbf{w}_2^{\top} \mathbf{w}_2 - 1) - \beta (\mathbf{w}_2^{\top} \mathbf{w}_1 - 0)
$$
  
\n
$$
\frac{\partial L(\mathbf{w}_1, \mathbf{w}_2, \alpha, \beta)}{\partial \mathbf{w}_2} = 2\Sigma \mathbf{w}_2 - 2\alpha \mathbf{w}_2 - \beta \mathbf{w}_1 = 0
$$
  
\n
$$
\mathbf{w}_1^{\top} \frac{\partial L(\mathbf{w}_1, \mathbf{w}_2, \alpha, \beta)}{\partial \mathbf{w}_2} = 2\mathbf{w}_1^{\top} \Sigma \mathbf{w}_2 - 2\alpha \mathbf{w}_1^{\top} \mathbf{w}_2 - \beta \mathbf{w}_1^{\top} \mathbf{w}_1 = 0
$$

• Étant donné que  $\Sigma w_1 = \lambda_1 w_1$ , alors :

$$
\mathbf{w}_1^{\top} \Sigma \mathbf{w}_2 = \mathbf{w}_2^{\top} \Sigma \mathbf{w}_1 = \lambda_1 \mathbf{w}_2^{\top} \mathbf{w}_1 = 0
$$
  

$$
2 \mathbf{w}_1^{\top} \Sigma \mathbf{w}_2 - 2 \alpha \mathbf{w}_1^{\top} \mathbf{w}_2 - \beta \mathbf{w}_1^{\top} \mathbf{w}_1 = -\beta \mathbf{w}_1^{\top} \mathbf{w}_1 = 0 \Rightarrow \beta = 0
$$

• On simplifie donc  $2\Sigma w_2 - 2\alpha w_2 - \beta w_1 = 0$ 

### Deuxième composante principale

- $\Sigma w_2 = \alpha w_2$  implique que w<sub>2</sub> est également un vecteur propre de  $\Sigma$ 
	- Comme on veut maximiser  $\text{Var}(\mathbf{w}_2^T\mathbf{x})$ , on choisi le vecteur propre associé à la deuxième plus grande valeur propre,  $\alpha = \lambda_2$
- On procède de la même façon pour les autres dimensions, en choisissant comme  ${\sf w}_{i}$  les vecteurs propres, en ordre décroissant de valeurs propres associées
- Matrice de rotation  $\mathbf{W} = [\mathbf{w}_1 \ \mathbf{w}_2 \ \cdots \ \mathbf{w}_K]$  contient donc les  $K \leq D$  premiers vecteurs propres (avec plus grandes valeurs propres)
- Propriétés supplémentaires
	- Comme  $\Sigma$  est symétrique, les vecteurs propres sont orthogonaux
	- Comme  $w_i$  sont unitaires, ils forment une base orthonormale
	- Si  $\Sigma$  est définie positive  $(x^{\top} \Sigma x > 0, \forall x \neq 0)$ , toutes les valeurs propres sont non nulles,  $\lambda_i \neq 0$ ,  $\forall \lambda_i$
	- Sinon, le rang de  $\Sigma$  donne le nombre de valeurs propres non nulles

### Vecteurs/valeurs propres et ACP

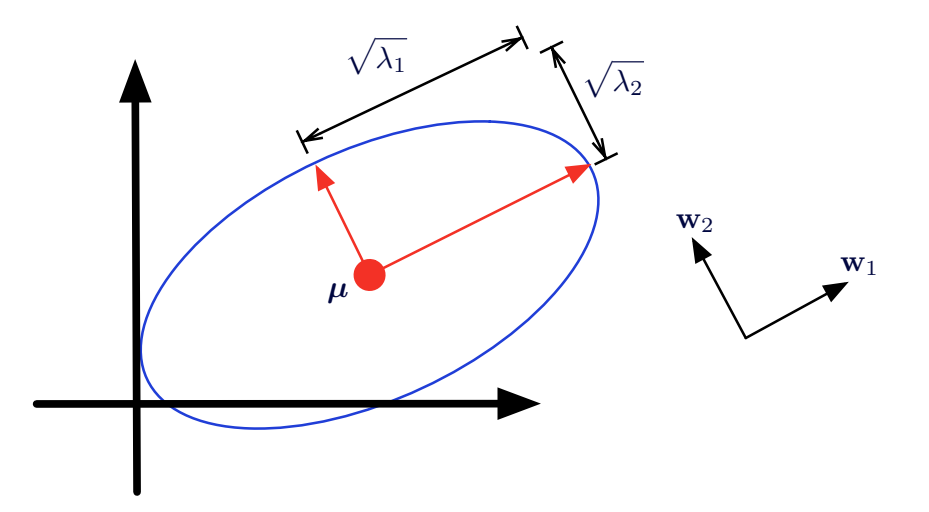

### ACP comme transformation linéaire

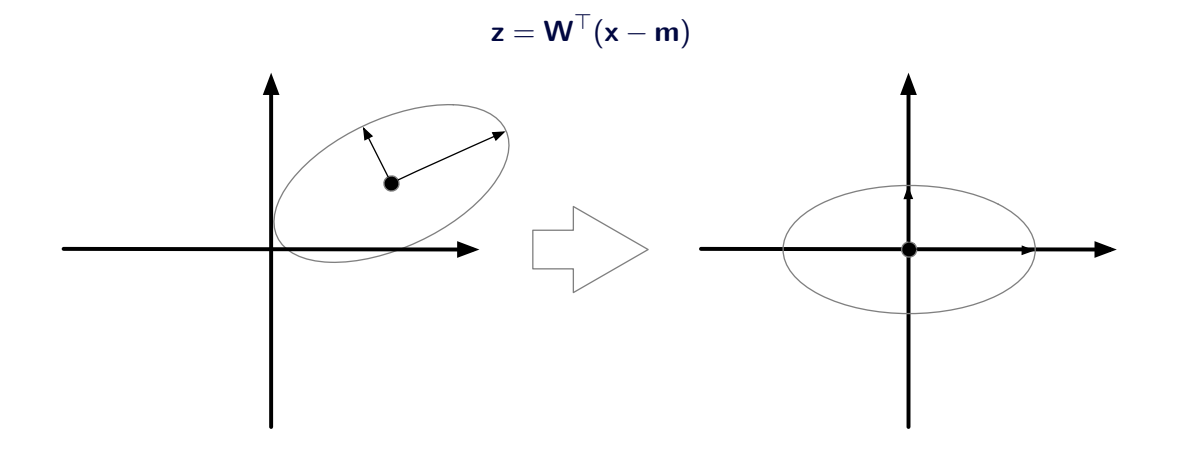

# <span id="page-34-0"></span>12.5 Dérivation alternative de **l'ACP**

### Dérivation alternative

- $\bullet$  Dérivation alternative de l'ACP
	- Recherche d'une transformation  $z = W^{\top}x$ , où variables de z ne sont pas corrélées
	- Revient à chercher **W** afin que  $Cov(z) = D'$  soit diagonale
- Supposons C, matrice  $D \times D$ , où colonne c<sub>i</sub> est *i*-ème vecteur propre de S, l'estimateur de Σ
	- Donc  $CC^{\top} = C^{\top}C = I$ 
		- $S = SCC^{\top}$  $=$  S[c<sub>1</sub> c<sub>2</sub>  $\cdots$  c<sub>D</sub>]C<sup>T</sup>  $=$   $[Sc_1 Sc_2 \cdots Sc_D]C^{\top}$  $= [\lambda_1 \mathbf{c}_1 \lambda_2 \mathbf{c}_2 \cdots \lambda_D \mathbf{c}_D] \mathbf{C}^{\top}$  $= \lambda_1 \mathbf{c}_1 \mathbf{c}_1^{\top} + \lambda_2 \mathbf{c}_2 \mathbf{c}_2^{\top} + \cdots + \lambda_D \mathbf{c}_D \mathbf{c}_D^{\top}$  $=$  CDC<sup>T</sup>
- Matrice **D** est diagonale, avec valeurs propres  $\lambda_1, \lambda_2, \ldots, \lambda_D$  30
- $\mathsf{CDC}^{\top}$  est la décomposition spectrale de S
- Comme **C** est orthogonale et  $CC^{\top} = C^{\top}C = I$

 $S = CDC^{\top}$  $C^{\top}SC = C^{\top}CDC^{\top}C$  $C^{\top}SC = D$ 

- On sait que  $\text{Cov}(\mathbf{z}) = \mathbf{W}^\top \mathbf{S} \mathbf{W}$  et qu'on veut  $\text{Cov}(\mathbf{z})$  diagonale
	- On pose donc que  $W = C$

# <span id="page-37-0"></span>[12.6 Illustrations de l'ACP](#page-37-0)

- $\bullet$  Valeur propre  $\lambda_i$  indique la contribution de la composante associée à la variance
- Proportion de la variance expliquée par les  $K$  composantes principales

$$
PdV = \frac{\lambda_1 + \lambda_2 + \dots + \lambda_K}{\lambda_1 + \lambda_2 + \dots + \lambda_K + \dots + \lambda_D}
$$

- Forte corrélation entre les variables  $\Rightarrow$  peu de composantes avec valeurs propres  $élev$ ées
- Tracé en éboulis : tracé du tri décroissant des valeurs propres

### Tracé en éboulis

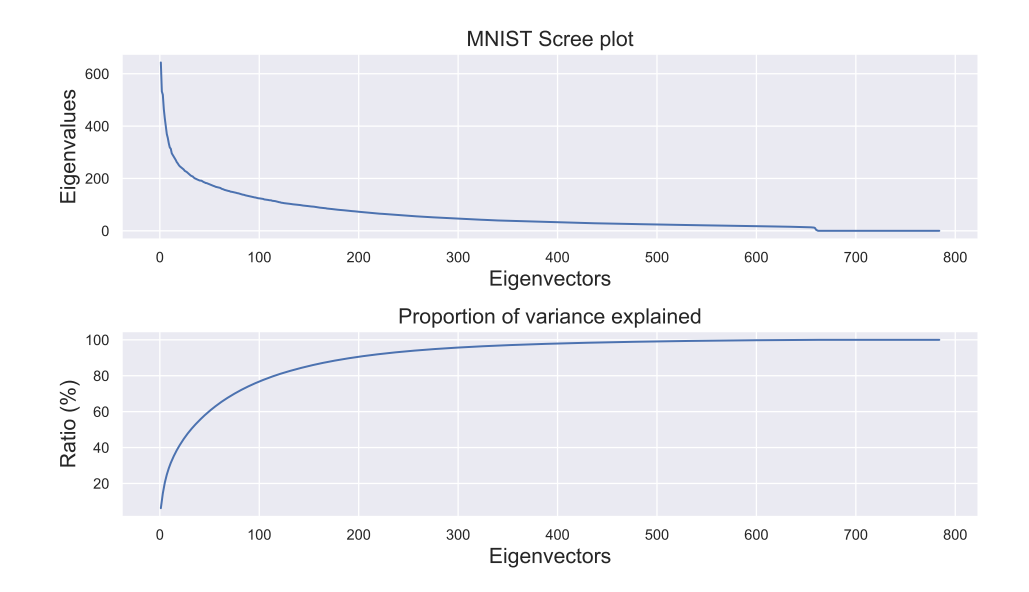

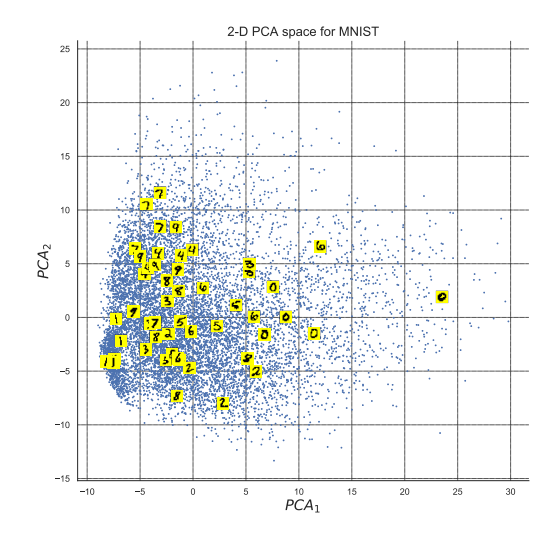

### Reconstruction de caractères : 7 et 9

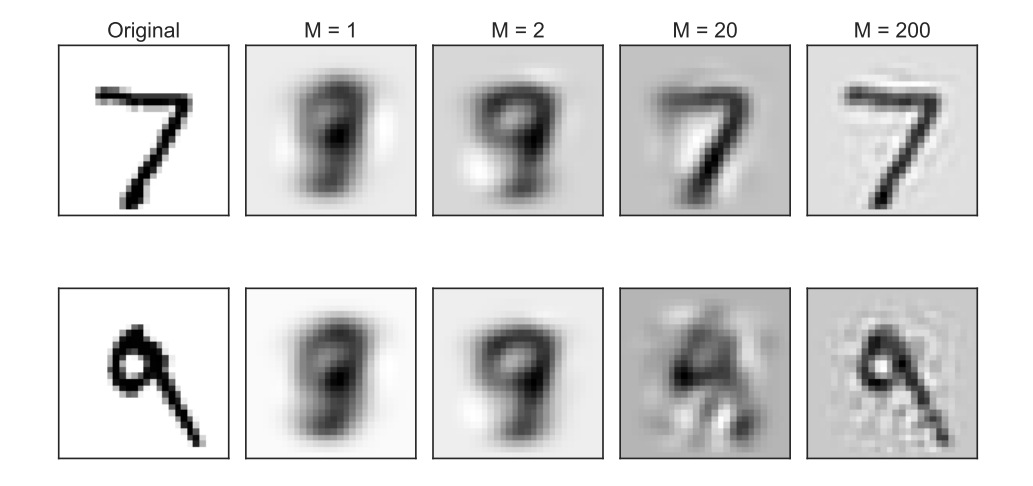

### Reconstruction de caractères : 1 et 7

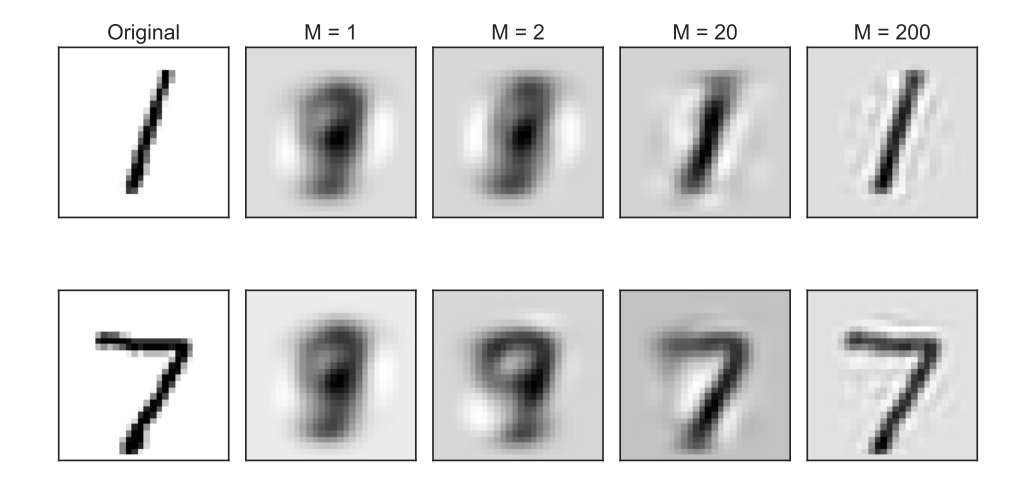

- ACP explique la variance de jeux de données
	- Cependant sensible aux données aberrantes, qui influencent grandement la variance
- Très intéressante pour visualiser des données
- Pour des dimensionnalités élevées (D grand), les calculs sur S peuvent être lourds  $(O(D^2))$ 
	- Existe méthodes pour réduire les calculs à un ordre  $O(KD)$
- Perte de la signification des variables
	- Construction de variables artificielles correspondant à une combinaison linéaire des variables d'origines

#### Erreur de reconstruction

- Reconstruction des données
	- Projection dans l'espace de z

$$
\mathbf{z}^t = \mathbf{W}^\top(\mathbf{x}^t - \boldsymbol{\mu})
$$

• Comme **W** est orthogonal,  $WW^{\top} = I$ 

$$
\begin{array}{rcl}\n\mathbf{Wz}^t & = & \mathbf{WW}^\top(\mathbf{x}^t - \mu) \\
\hat{\mathbf{x}}^t & = & \mathbf{Wz}^t + \mu\n\end{array}
$$

• ACP minimise l'erreur de reconstruction

$$
\mathrm{err}_{\mathrm{recon}} = \sum_t \|\hat{\mathbf{x}}^t - \mathbf{x}^t\|^2
$$

• Erreur de reconstruction dépend directement du nombre de composantes  $K$ utilisées

### **Eigendigits**

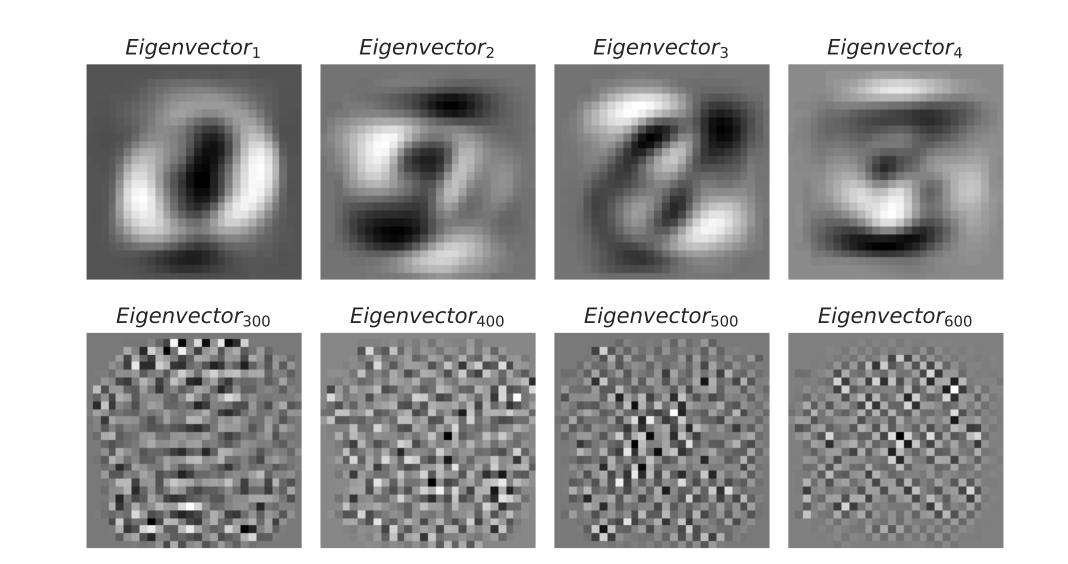

# <span id="page-46-0"></span>12.7 Transformation blanchissante

### Transformation blanchissante

• Transformation blanchissante : centrer la movenne des données sur l'origine, retirer toutes covariances et rendre la variance unitaire

$$
\mathbf{x} \sim \mathcal{N}_D(\boldsymbol{\mu}, \boldsymbol{\Sigma}) \stackrel{\text{blanchir}}{\mapsto} \mathbf{z} \sim \mathcal{N}_D(0, \mathbf{I})
$$

• Transformation linéaire

$$
z=\Sigma^{-0,5}(x-\mu)
$$

• Lien fort avec distance de Mahalanobis

$$
D_M(\mathbf{x}) = (\mathbf{x} - \boldsymbol{\mu})^\top \boldsymbol{\Sigma}^{-1} (\mathbf{x} - \boldsymbol{\mu})
$$

- Distance de Mahalanobis correspond à distance euclidienne au carré dans un espace blanchi
- Comment calculer  $\Sigma^{-0.5}$ ?
- CDC<sup>T</sup> est la décomposition spectrale de  $\Sigma$
- Comme **C** est orthogonal et  $CC^{\top} = C^{\top}C = I$

 $\Sigma = \mathbf{C} \mathbf{D} \mathbf{C}^{\top}$  $C^{\top} \Sigma C = C^{\top} C D C^{\top} C$  $C^{\top} \Sigma C = D$ 

- On sait que  $\text{Cov}(\mathbf{z}) = \mathbf{W}^{\top} \Sigma \mathbf{W}$  et qu'on veut  $\text{Cov}(\mathbf{z})$  diagonale
	- On pose donc que  $W = C$

#### Décomposition de la matrice de covariance

• Décomposition de la matrice de covariance

 $\Sigma = \mathsf{W} \mathsf{D} \mathsf{W}^\top$ 

• Vecteurs propres de la matrice de covariance

$$
\mathbf{W} = [\mathbf{w}_1 \ \mathbf{w}_2 \ \cdots \ \mathbf{w}_D]
$$

• Valeurs propres de la matrice de covariance

$$
\mathbf{D} = \left[ \begin{array}{cccc} \lambda_1 & 0 & \cdots & 0 \\ 0 & \lambda_2 & \cdots & 0 \\ \vdots & \vdots & \ddots & \vdots \\ 0 & 0 & \cdots & \lambda_D \end{array} \right]
$$

#### Racine carrée de la matrice de covariance

- W est orthogonale, donc  $W^{-1} = W^\top$
- Développement de  $\Sigma^{0,5}$

$$
\begin{array}{rcl} \Sigma&=&\mathsf{WDW}^\top=\mathsf{W}\mathsf{D}^{0,5}\mathsf{D}^{0,5}\mathsf{W}^\top\\ &=& (\mathsf{W}\mathsf{D}^{0,5}\mathsf{W}^\top)(\mathsf{W}\mathsf{D}^{0,5}\mathsf{W}^\top)=\Sigma^{0,5}\Sigma^{0,5}\\ \Sigma^{-0,5}&=& (\mathsf{W}\mathsf{D}^{0,5}\mathsf{W}^\top)^{-1}=\mathsf{W}\mathsf{D}^{-0,5}\mathsf{W}^\top\end{array}
$$

• Matrice **D** est diagonale, donc

$$
\mathbf{D}^{-0.5} = \left[ \begin{array}{cccc} \lambda_1^{-0.5} & 0 & \cdots & 0 \\ 0 & \lambda_2^{-0.5} & \cdots & 0 \\ \vdots & \vdots & \ddots & \vdots \\ 0 & 0 & \cdots & \lambda_D^{-0.5} \end{array} \right]
$$

Récapitulatif

$$
\mathbf{x} \sim \mathcal{N}_D(\boldsymbol{\mu}, \boldsymbol{\Sigma})
$$
\n
$$
\mathbf{z} = \boldsymbol{\Sigma}^{-0.5}(\mathbf{x} - \boldsymbol{\mu})
$$
\n
$$
= \mathbf{W}\mathbf{D}^{-0.5}\mathbf{W}^\top(\mathbf{x} - \boldsymbol{\mu})
$$
\n
$$
\text{où } \mathbf{W} = [\mathbf{w}_1 \mathbf{w}_2 \cdots \mathbf{w}_D]
$$
\n
$$
\text{et } \mathbf{D}^{-0.5} = \begin{bmatrix}\n\lambda_1^{-0.5} & 0 & \cdots & 0 \\
0 & \lambda_2^{-0.5} & \cdots & 0 \\
\vdots & \vdots & \ddots & \vdots \\
0 & 0 & \cdots & \lambda_D^{-0.5}\n\end{bmatrix}
$$
\n
$$
\mathbf{z} \sim \mathcal{N}_D(0, \mathbf{I})
$$

44

### Illustration d'une transformation blanchissante

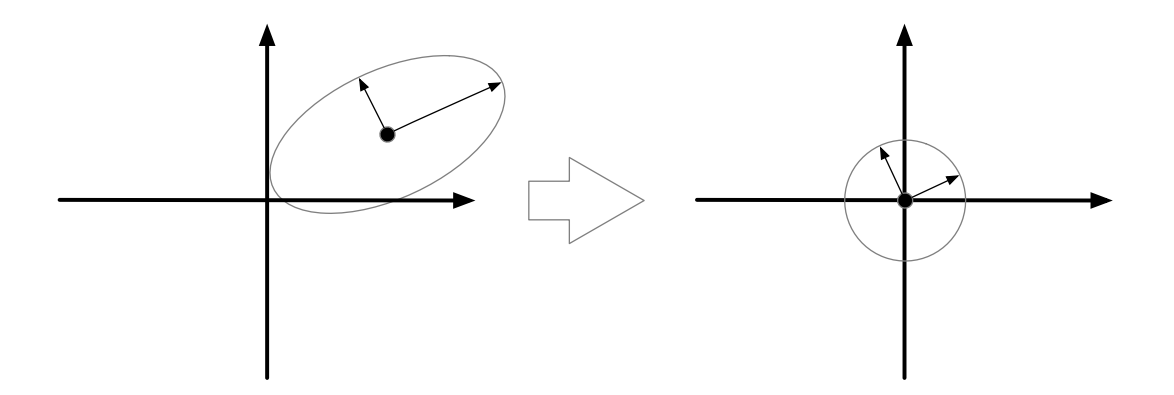

### Exemple d'une transformation blanchissante

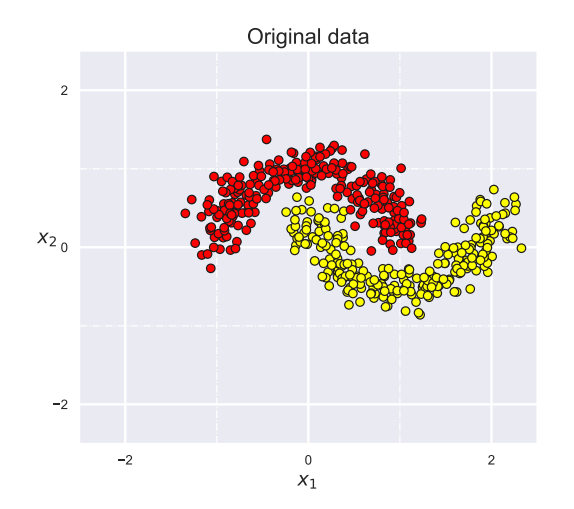

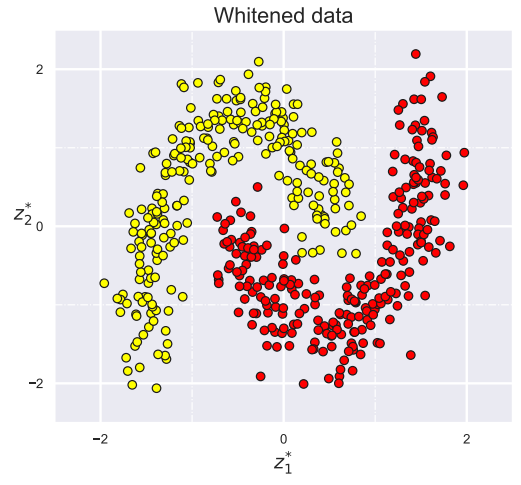

# <span id="page-54-0"></span>12.8 Apprentissage de variété

### Apprentissage de variété

- Hypothèse d'une présence de variété (manifold) : données reposent sur espace non linéaire embarqué dans une espace de plus haute dimension
	- L'apprentissage de la variété vise à extraire cet espace
	- Méthodes non linéaires de réduction de la dimensionnalité
- Exemple du roulé suisse<br>2D projection of the swissroll

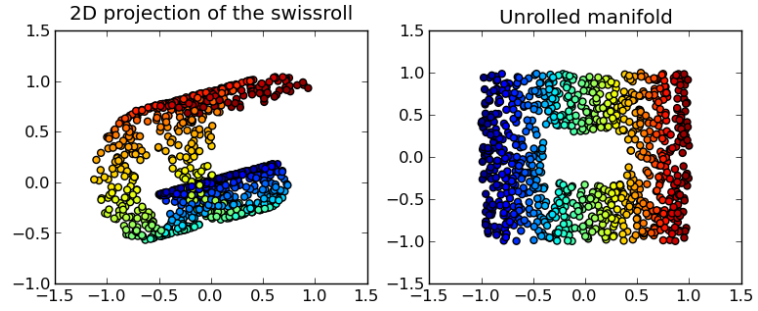

Par Olivier Grisel, CC-BY 3.0, [https://commons.wikimedia.org/wiki/File:Lle\\_hlle\\_swissroll.png](https://commons.wikimedia.org/wiki/File:Lle_hlle_swissroll.png).

### Positionnement multidimensionnel

- Positionnement multidimensionnel (multidimensional scaling, MDS)
	- Trouver projection vers un espace de plus basse dimensionnalité préservant autant que possible les valeurs de distance  $\|\mathbf{x}^i\mathbf{x}^j\|$  entre toutes les paires de données du jeu  $\mathcal{X} = {\mathbf{x}^t}_{t=1}^N$
- Méthode de Sammon : déterminer projection non linéaire  $g(x|\theta)$  qui minimise

$$
E(\theta|\mathcal{X}) = \sum_{t=1,...,N} \sum_{\stackrel{s=1,...,N}{s \neq t}} \frac{(\| \mathrm{g}(\mathbf{x}^t | \theta) - \mathrm{g}(\mathbf{x}^s | \theta)\| - \|\mathbf{x}^t - \mathbf{x}^s\|)^2}{\|\mathbf{x}^t - \mathbf{x}^s\|^2}
$$

- $\theta^* = \operatorname{argmin}_{\theta} E(\theta | \mathcal{X})$
- $g(x|\theta)$  peut être une régression polynomiale, une régression à noyau, un réseau de neurones, etc.
- Mesure de distance  $\|\cdot\|$  arbitraire, n'a pas à être distance euclidienne

### Positionnement multidimensionnel

• Positionner 128 villes nord-américaines seulement à partir des distances routières entre elles

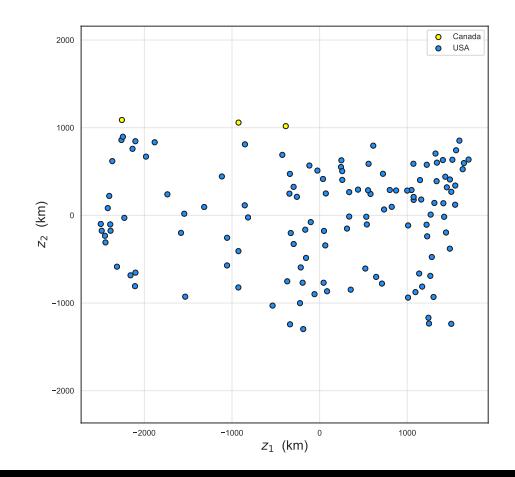

### t-SNE (t-distributed Stochastic Neighbour Embedding) 1/2

- Déterminer projection de chaque donnée en basse dimensionnalité en préservant le voisinage de l'espace d'origine
	- En pratique, utile pour visualiser données dans espace 2D ou 3D
- Déterminer probabilité d'être voisins entre les paires du jeu  $\mathcal{X} = \{ \mathbf{x}^t \}_{t=1}^N$  dans l'espace d'origine
	- $\bullet$  Probabilité  $p_{j|i}$  de sélectionner  $\mathbf{x}^j$  comme voisin de  $\mathbf{x}^i$

$$
p_{j|i} = \frac{\exp(-\|\mathbf{x}^i - \mathbf{x}^j\|^2/2\sigma_i^2)}{\sum_{k\neq i}\exp(-\|\mathbf{x}^i - \mathbf{x}^k\|^2/2\sigma_i^2)}
$$

- Probabilité  $p_{i,j} = \frac{p_{i|j} + p_{j|i}}{2N}$  $\frac{1}{2N}$  que  $\mathbf{x}^j$  soit sélectionné comme voisin de  $\mathbf{x}^i$  selon une loi normale centrée sur  $\mathbf{x}^i$   $(p_{i,i} = 0)$
- $\bullet$   $\sigma_i^2$  est ajusté localement pour chaque donnée (méthode de bissection)

### t-SNE (t-distributed Stochastic Neighbour Embedding) 2/2

- Déterminer probabilité d'être voisin entre paires du jeu dans espace de basse dimensionnalité
	- $\bullet$  z<sup>t</sup> est la projection de  $x^t$  dans l'espace basse dimensionnalité
	- Probabilité  $q_{i,j}$  supposant une loi de Student

$$
q_{i,j} = \frac{(1 - \|\mathsf{z}^i - \mathsf{z}^j\|^2)^{-1}}{\sum\limits_{k=1,\ldots,N\atop k \neq i} (1 - \|\mathsf{z}^i - \mathsf{z}^k\|^2)^{-1}}
$$

• Apprendre projections  $z = g(x|\theta)$  des points en basse dimensionnalité afin de minimiser divergence entre ces probabilités

$$
E(\theta|\mathcal{X}) = KL(P||Q) = \sum_{t=1,\dots,N} \sum_{\substack{k=1,\dots,N \\ k \neq t}} p_{t,k} \log \frac{p_{t,k}}{q_{t,k}|\theta}
$$

$$
\theta^* = \operatorname*{argmin}_{\theta} E(\theta|\mathcal{X})
$$

#### Comparaison d'apprentissage de variétés

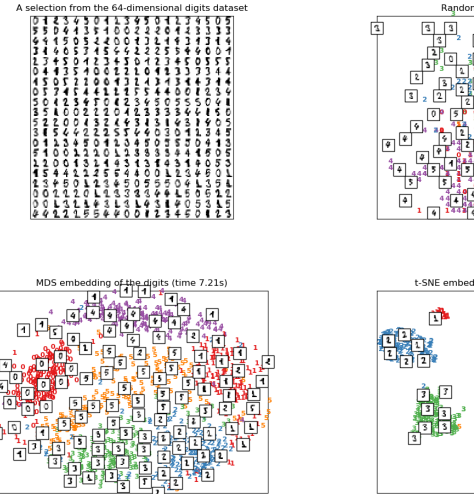

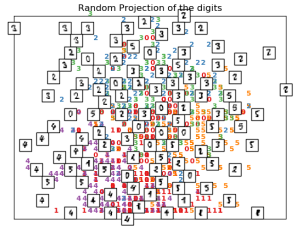

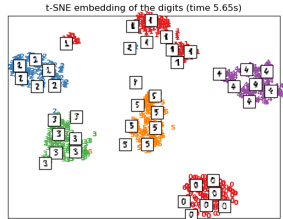

Source : [https://scikit-learn.org/stable/auto\\_examples/manifold/plot\\_lle\\_digits.html](https://scikit-learn.org/stable/auto_examples/manifold/plot_lle_digits.html), accédé le 26 novembre 2018, code sous licence BSD 3.

<span id="page-61-0"></span>12.9 Prétraitement et analyse de données avec scikit-learn

### Scikit-learn : ajustements, standardisation et imputation

- Ajustement d'échelle et standardisation
	- preprocessing.MinMaxScaler : ajuster l'échelle selon valeurs minimales/maximales
	- preprocessing.scale : standardisation pour que variables suivent loi normale centrée-réduite
- Imputation
	- impute.SimpleImputer : imputer valeurs à une valeur fixe pour chaque variable
		- $\bullet$  strategy : stratégie utilisée pour l'imputation simple, soit valeur moyenne (mean), valeur médiane (median), valeur plus fréquente (most\_frequent) ou une constante (constant)
	- impute.MissingIndicator : obtenir masque indiquant variables manquantes d'un jeu de données
- Sélection univariée
	- feature\_selection.VarianceThreshold : sélectionner caractéristiques avec variance supérieure à un seuil
	- feature\_selection.SelectKBest (SelectPercentile) : conserve les K meilleures (percentile supérieur) caractéristiques selon une mesure de performance
		- $\bullet\;$  chi2 : test  $\chi^2$  entre caractéristiques
		- $\bullet$   $f_{\text{c}}$  classif : test ANOVA entre caractéristiques
		- mutual\_info\_classif : critère d'information mutuelle
- feature\_selection.RFE : sélection arrière selon coefficients du modèle
	- $\bullet$  estimator (objet) : modèle d'apprentissage utilisé pour la sélection
	- n\_features\_to\_select (int) : nombre total de caractéristiques à sélectionner
	- step (int ou float)
		- Si  $> 1$ , nombre de caractéristiques retirées à chaque itération
		- Si  $[0,1)$ , ratio du nombre de caractéristiques retirées à chaque itération

• feature\_selection.SelectFromModel : sélection à partir d'un modèle (ex. selon les coefficients) 54

- decomposition.PCA : analyse en composantes principales
	- Paramètres
		- n\_components (int) : nombre de composantes à conserver, par défaut  $K = min(N, D)$
		- whiten (bool) : normalise par les vecteurs propres, effectuant ainsi une transformation blanchissante
	- Attributs
		- components<sub>-</sub> (array) : vecteurs des composantes principales (taille  $K \times D$ )
		- explained\_variance\_ (array) : variance expliquée par chaque composante (vecteur de taille  $K$ )
		- explained\_variance\_ratio\_ (array) : proportion de la variance expliquée par chaque composante (vecteur de taille  $K$ )

### Scikit-learn : apprentissage de variété

- manifold.MDS : positionnement multidimensionnel
	- $\bullet$  n\_components (int) : dimensionnalité de l'espace destination
	- metric (bool) : métrique ou non
	- $\bullet$  dissimilarity : mesure de distance, soit euclidean (défaut) ou precomputed
- manifold.TSNE : t-SNE
	- $\bullet$  n\_components (int) : dimensionnalité de l'espace destination
	- perplexity (float) : lié au nombre de voisins utilisé (défaut : 30)
- Autres algorithmes d'apprentissage de variété non linéaires
	- manifold.Isomap : algorithme Isomap
	- manifold.LocallyLinearEmbedding : algorithme LLE
	- manifold.SpectralEmbedding : algorithme Laplacian eigenmaps